# The SAS ROBREG9 Macro

Ellen Hertzmark and Donna Spiegelman

April 14, 2010

#### Abstract

The %ROBREG9 macro is a SAS version 9 macro that runs robust linear regression models showing both the model-based (assuming normality) and empirical standard errors, for situations where it is reasonable to use PROC REG (i.e. no repeated measures, continuous dependent variable). This macro can also calculate point and interval estimates of effect on the (unitless) percent change scale, which is often more widely interpretable.

Keywords: SAS, macro, PROC REG, empirical variance, robust variance

## Contents

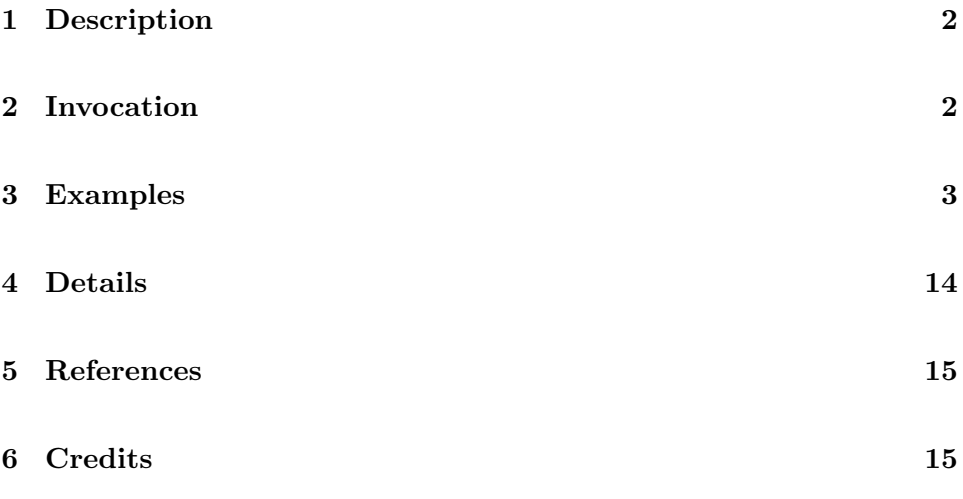

#### 1 Description

%ROBREG9 is a SAS version 9 macro that gives the empirical standard errors and p-values, equivalent to PROC MIXED empirical with TYPE=SIMPLE, when there are no repeated measures. Using this macro instead of PROC MIXED empirical with TYPE=SIMPLE will often result in a substantial reduction of CPU time.

## 2 a

nd DetailsInvocation

# 3 Invocation and Details

To call %ROBREG9, your program must know where to look for it. The most efficient way is to include the following line (or its equivalent) at the top of your program.

```
options mautosource sasautos='/usr/local/channing/sasautos';
```
After creating an analysis file, you call %ROBREG9 as follows:

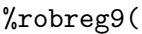

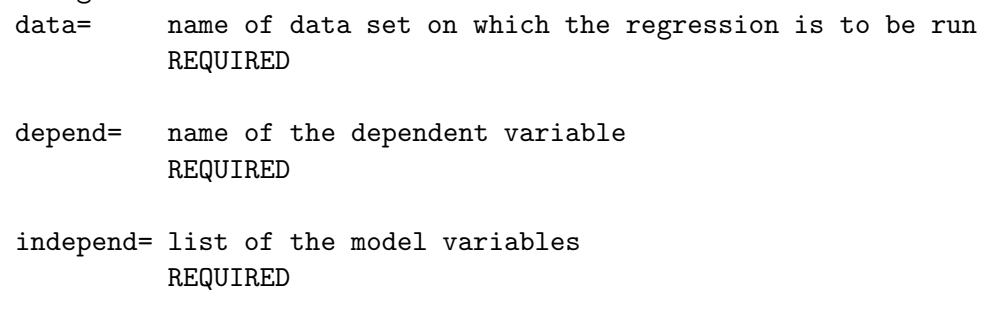

2

- byvar= "BY" variables, if any. OPTIONAL where= a subsetting statement OPTIONAL exp= whether you want to do the analysis on the log scale to compute percent difference in the dependent variable. default=F estdat= the name of a data set containing "observations" at which to compute predicted values. Each observation in the data set must have a value for every variable in the model. OPTIONAL test1= contrast that can be done. to make sure that SAS understands what you want, it is probably safest to put the test in %quote(). if we want to test whether a 1 gram decrease in fat intake is equivalent to a 2 gram increase in alcohol intake, we write  $test1 = %quote(2*alco86n = tfat86n)$ , or  $test1=\frac{2}{4}abc(2*alco86n - tfat86n = 0),$ or just test1=%quote(2\*alco86n - tfat86n),  $(the '=0' is assumed)$ The tests are then shown with the labels test1, test2, etc. See Example 3 below. OPTIONAL ... test5= contrast that can be done inc1= increment for a continuous variable so that the coefficient relates to an 'interesting' difference in the covariate. The form is inc1 = <variable name> <increment>. inc1=age86 5,
	- 3

```
means that the increment for age86 is 5 years.
        See example 3 below.
        The order of these parameters is not important
         (i.e. they do not have to be in the same order
         as the variables are listed in the model).
        OPTIONAL
...
inc20= increment for a continuous variable...
```
#### 4 Examples

Using a data set from HPFS, we examine the relationship between BMI and a number of possible correlates, cross-sectionally in 1986.

```
BMI86 is the individual's BMI in 1986
age86 is the individual's age (in years) in 1986
tfat86n is the individual's daily intake of total fat
        in grams per day in 1986
alco86n is the individual's daily intake of alcohol
        in grams per day in 1986
smk86 is the individual's smoking status in 1986
        (0=non-smoker, 1=smoker)
```
The basic data set is called ALL1X.

The trimmed data set ALL1 is a data set made from ALL1X by deleting observations with alcohol intake over 45 or fat intake over 125 or BMI outside the range of 18-45 or caloric intake outside the range of 1000-3200 .

```
data all1; set all1x;
where alco le 45 and fat le 125 and 18 le bmi86 le 45 and 1000 le calor le 3200;
run;
```
Alcohol intake is highly skewed, and fat intake is also skewed, as shown by the stem-and-leaf plots below. Although highly skewed independent variables can lead to the presence of one or more underlying influential points, it should be noted that regression models never require normality assumptions on the independent variables.

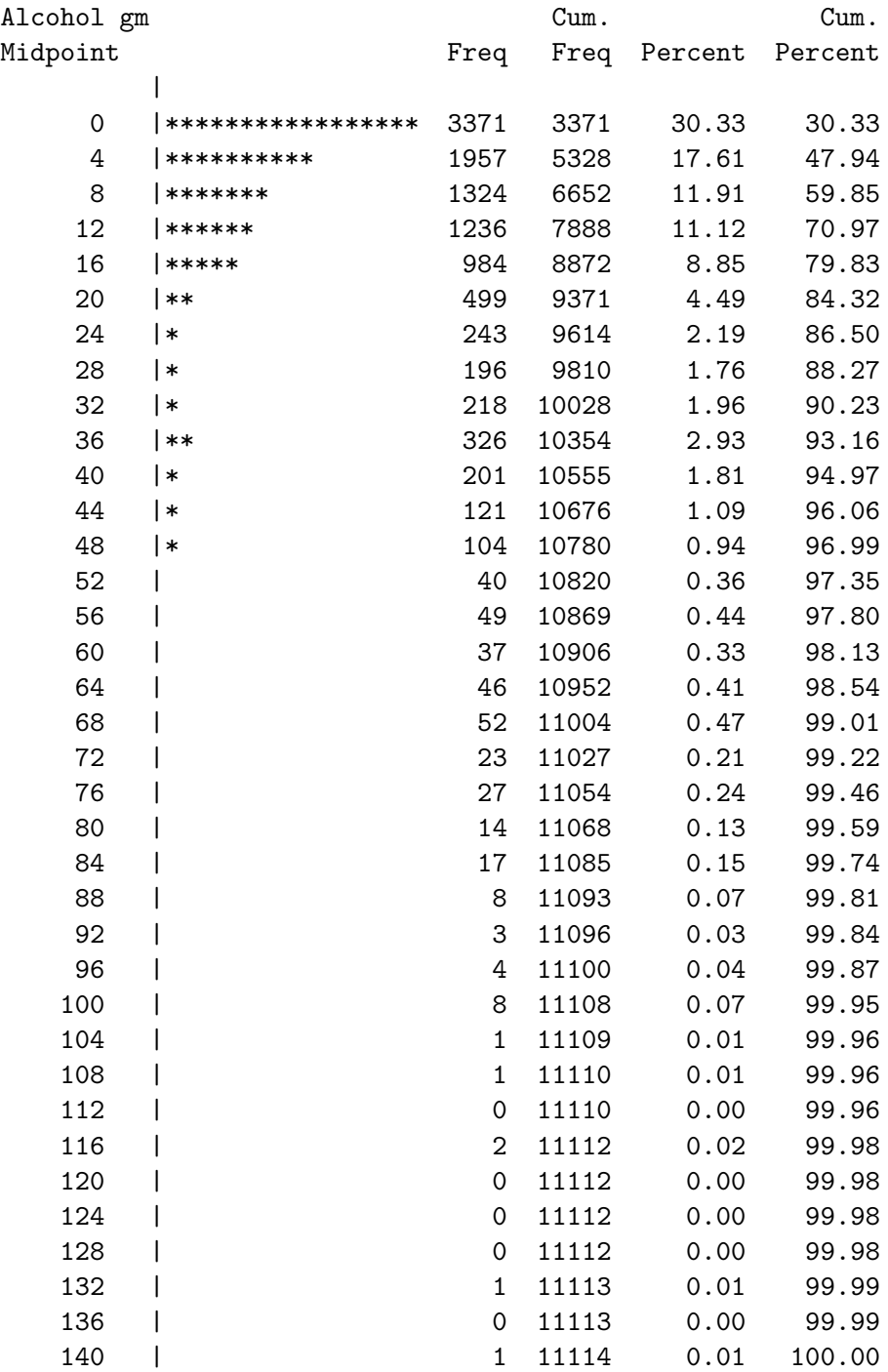

 $\|$ 

-----+----+----+--

1000 2000 3000

Frequency

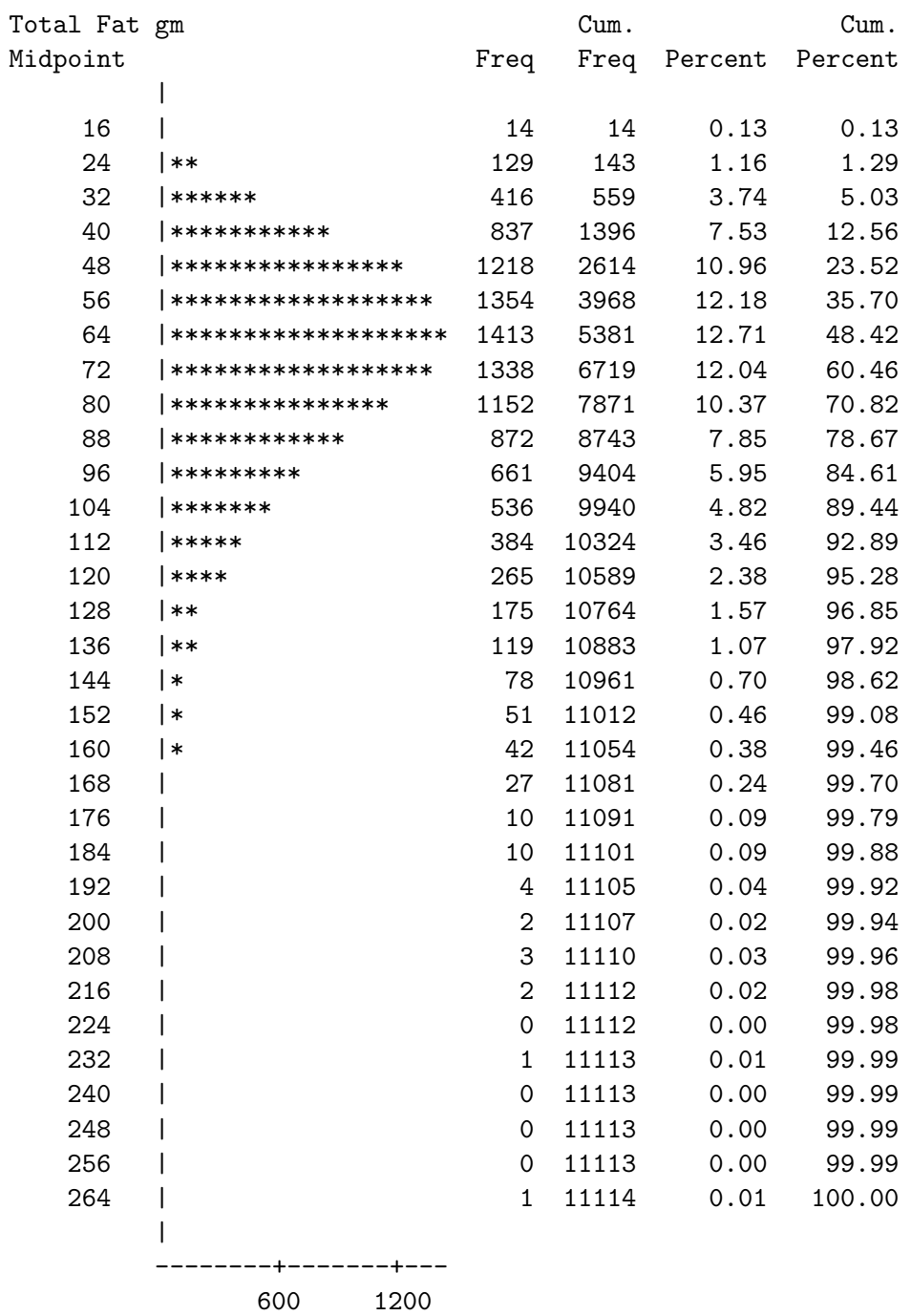

#### Frequency

### [[[[[[[[[[[[[[[[[[[[[[[[[[[[[[[[[[[[[[[[[[[[[[[[[[[[[[[[[[[[[[[[[[[[[[[[[[[[[[

NOTE also that we include the predictors as linear continuous variables. Unless linearity of the association is carefully investigated and verified, linear continuous variables should not be entered in models. We do this here only to illustrate.

#### Example 1. Basic macro call – untrimmed data

The basic macro call (using only the three required parameters) is

```
title2 '1986--untrimmed data';
%robreg9(data=all1x, depend=bmi86, independ=age86 tfat86n alco86n smk86);
```
The results are

#### [[[[[[[[[[[[[[[[[[[[[[[[[[[[[[[[[[[[[[[[[[[[[[[[[[[[[[[[[[[[[[[[[[[[[[[[[[[[[[

/udd/stleh/helpme/pkb/robrbase.sas 14:16 Wednesday, April 14, 2010 57 1986--untrimmed data

Data set is all1x Dependent variable is bmi86

# obs=8465 , R-squared=0.0093

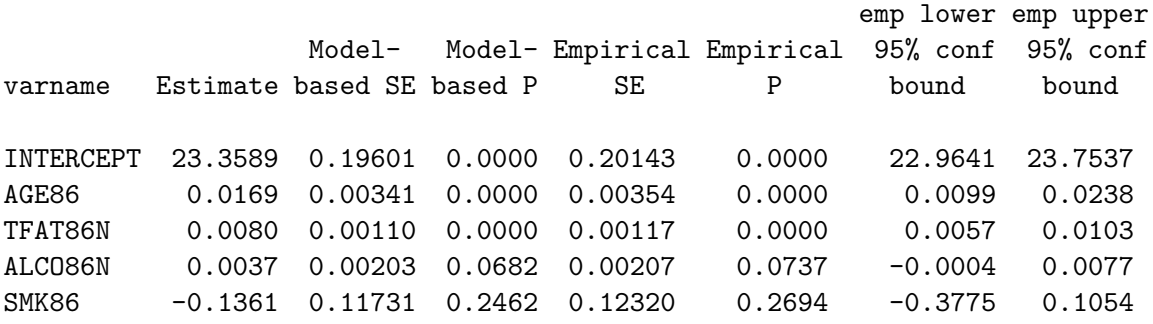

### [[[[[[[[[[[[[[[[[[[[[[[[[[[[[[[[[[[[[[[[[[[[[[[[[[[[[[[[[[[[[[[[[[[[[[[[[[[[[[

The macro tells you the number of observations and the value of R-squared. Then it gives the point estimates of the coefficients and both the modelbased and empirical standard errors and p-values.

#### Example 2. Untrimmed data with WHERE and BYVAR parameters

This is the same example, but restricting to men under 65 years old stratified by smoking status.

The macro call is

%robreg9(data=all1x, depend=bmi86, independ=age86 tfat86n alco86n , byvar=smk86, where=age86 lt 65);

The results are

#### [[[[[[[[[[[[[[[[[[[[[[[[[[[[[[[[[[[[[[[[[[[[[[[[[[[[[[[[[[[[[[[[[[[[[[[[[[[[[[

/udd/stleh/helpme/pkb/robrbase.sas 14:16 Wednesday, April 14, 2010 58 1986--untrimmed data with WHERE parameter and BY variable

Data set is all1x Dependent variable is bmi86 where age86 lt 65

smk86=. # obs=91 , R-squared=0.0692

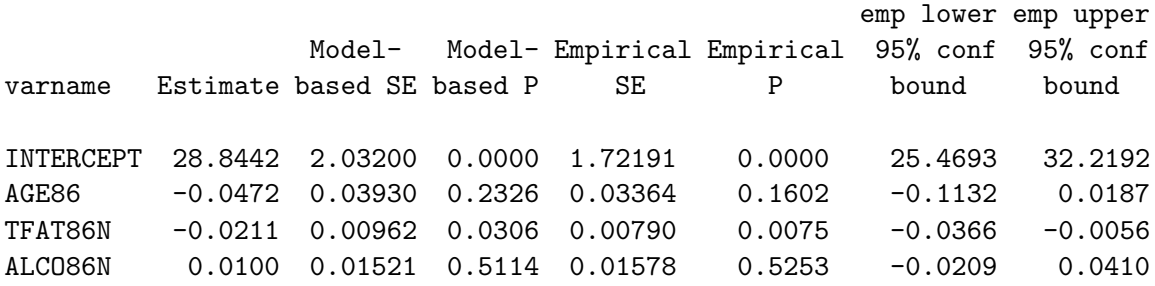

smk86=0 # obs=7153 , R-squared=0.0136

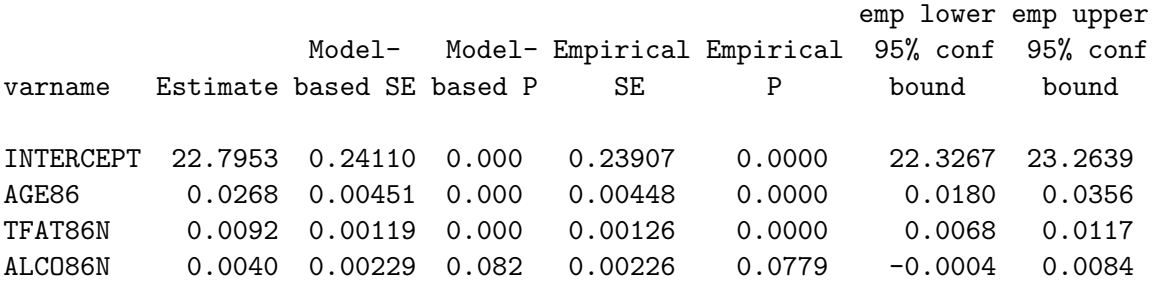

smk86=1 # obs=563 , R-squared=0.0005

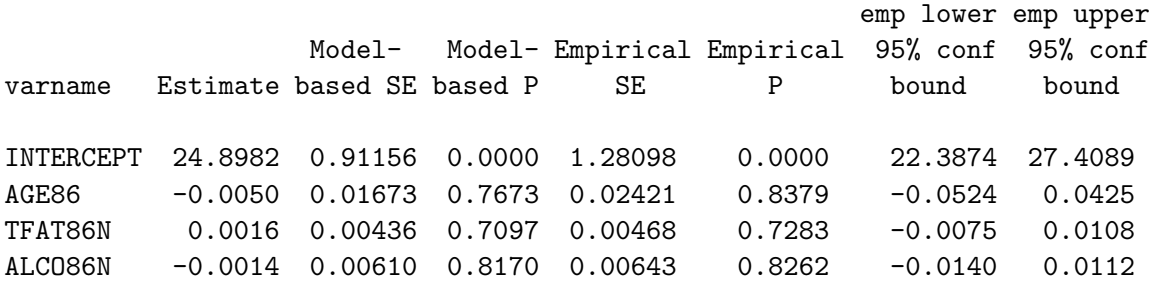

#### [[[[[[[[[[[[[[[[[[[[[[[[[[[[[[[[[[[[[[[[[[[[[[[[[[[[[[[[[[[[[[[[[[[[[[[[[[[[[[

NOTE that the macro has told you that the analysis data set was restricted using a WHERE parameter.

NOTE that there is a group of men for whom SMK86 is unknown. Since we are probably not interested in results in this small group, we could use the WHERE parameter to exclude them. In that case, the macro call would have

where = age86 lt 65 and smk86 ne .

#### Example 3. Trimmed data with increments and estimating points (ESTDAT) and a test

The data set ESTDAT was made using the following code.

/\* data set of points at which want to estimate bmi \*/

```
data estdat;
age86=60; tfat86n=70; alco86n=5; smk86=0; output;
age86=60; tfat86n=50; alco86n=5; smk86=0; output;
age86=60; tfat86n=70; alco86n=0; smk86=0; output;
age86=65; tfat86n=60; alco86n=0; smk86=0; output;
age86=65; tfat86n=60; alco86n=0; smk86=1; output;
run;
```
ESTDAT could also have been made by reading a file.

The macro call is

```
%robreg9(data=all1, depend=bmi86, independ=age86 tfat86n alco86n smk86,
inc1=age86 5, inc2=tfat86n 5, inc3=alco86n 10, estdat=estdat,
test1=%quote(tfat86n=2*alco86n) );
```
The increments correspond to 'interesting' changes in the values of the variables, such as 5 years of age, 5 grams of fat, 10 grams of alcohol (1 drink).

In addition, we are interested in testing whether the effects of alcohol and fat are inversely proportional to their caloric contributions, so we do a test. Since fat is twice as energy-dense as alcohol, we multiply the coefficient of alcohol by 2 to test whether a 2 gram increase in alcohol is the same as a 1 gram increase in fat. Note that we used %quote on the test condition, because it contains an =. We could also have used %str. The results are

```
[[[[[[[[[[[[[[[[[[[[[[[[[[[[[[[[[[[[[[[[[[[[[[[[[[[[[[[[[[[[[[[[[[[[[[[[[[[[[[
/udd/stleh/helpme/pkb/robrbase.sas 14:16 Wednesday, April 14, 2010 59
1986--trimmed data, with increments and estimating points
testing whether fat effect is twice as large as alcohol effect
```
Data set is all1 Dependent variable is bmi86

# obs=7775 , R-squared=0.0075

emp lower emp upper Model- Model- Empirical Empirical 95% conf 95% conf varname Estimate based SE based P SE P bound bound

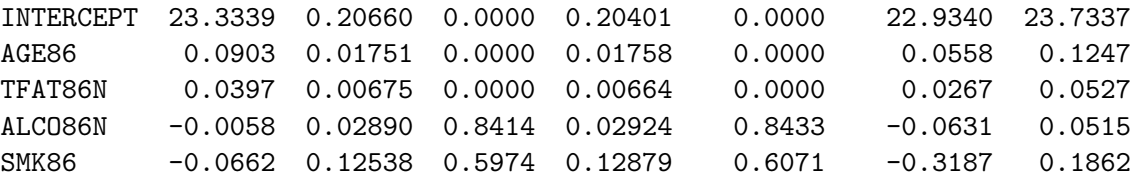

## [[[[[[[[[[[[[[[[[[[[[[[[[[[[[[[[[[[[[[[[[[[[[[[[[[[[[[[[[[[[[[[[[[[[[[[[[[[[[[

/udd/stleh/helpme/pkb/robrbase.sas 14:16 Wednesday, April 14, 2010 60 1986--trimmed data, with increments and estimating points testing whether fat effect is twice as large as alcohol effect

Data set is all1 Dependent variable is bmi86

estimates at specific data values

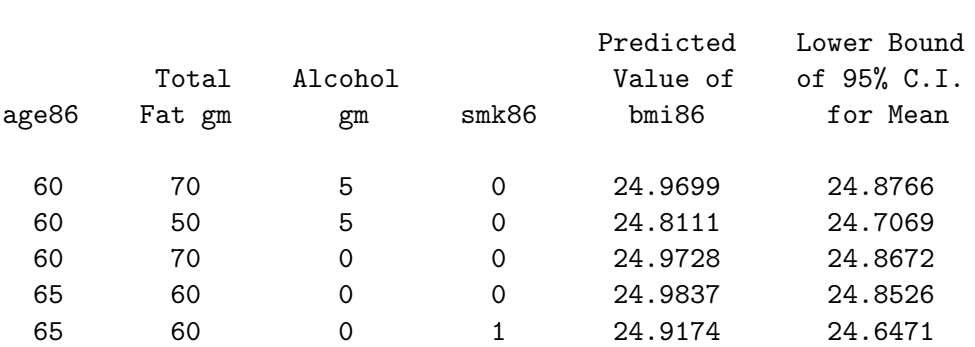

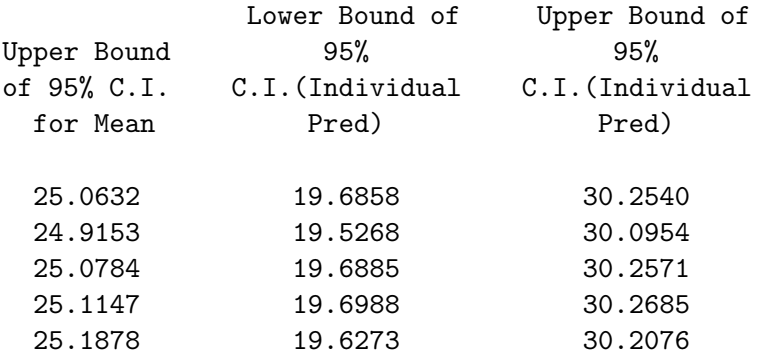

### [[[[[[[[[[[[[[[[[[[[[[[[[[[[[[[[[[[[[[[[[[[[[[[[[[[[[[[[[[[[[[[[[[[[[[[[[[[[[[

/udd/stleh/helpme/pkb/robrbase.sas 14:16 Wednesday, April 14, 2010 61 1986--trimmed data, with increments and estimating points testing whether fat effect is twice as large as alcohol effect

Data set is all1 Dependent variable is bmi86

results of tests

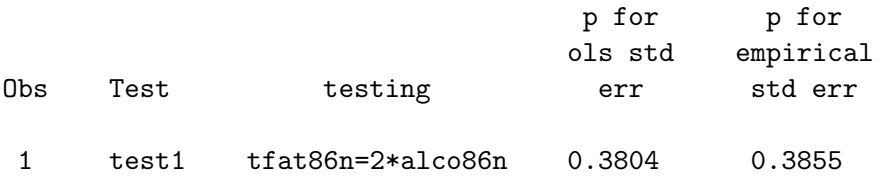

#### [[[[[[[[[[[[[[[[[[[[[[[[[[[[[[[[[[[[[[[[[[[[[[[[[[[[[[[[[[[[[[[[[[[[[[[[[[[[[[

NOTE: Since the p-value for the test is not significant, we say that there is no evidence that alcohol and fat affect BMI through any mechanism other than their energy content.

#### Example 4. Trimmed data with a contrast and exponentiated coefficients

Sometimes the linear model for the conditional mean as a function of the model covariates fits better on the log scale (multiplicative model). Here our dependent variable is lbmi86=log(bmi86). Again using the trimmed data set ALL1, we demonstrate other features of ROBREG9.

Our model is now

#### log(bmi)=intercept + b1\*age86 + b2\*tfat86n + b3\*alco86n + smk86

Because the model predicts the dependent variable on the log scale, but we are really interested in the original scale, we use

exp=T

to give the percent difference in BMI for each covariate. The increment parameters can be used here to get percent differences for 'interesting' changes in the continuous covariates.

The macro call is

```
%robreg9(data=all1, depend=lbmi86, exp=T, independ=age86 tfat86n alco86n smk86,
inc1=age86n 5, inc2=tfat86n 5, inc3=alco86n 10);
```
The results are

#### [[[[[[[[[[[[[[[[[[[[[[[[[[[[[[[[[[[[[[[[[[[[[[[[[[[[[[[[[[[[[[[[[[[[[[[[[[[[[[

/udd/stleh/helpme/pkb/robrbase.sas 14:41 Wednesday, April 14, 2010 63 1986-trimmed data outcome is log(bmi), so we use EXP=T using test1 parameter Data set is all1 Dependent variable is lbmi86

exponentiated

# obs=7775 , R-squared=0.0077

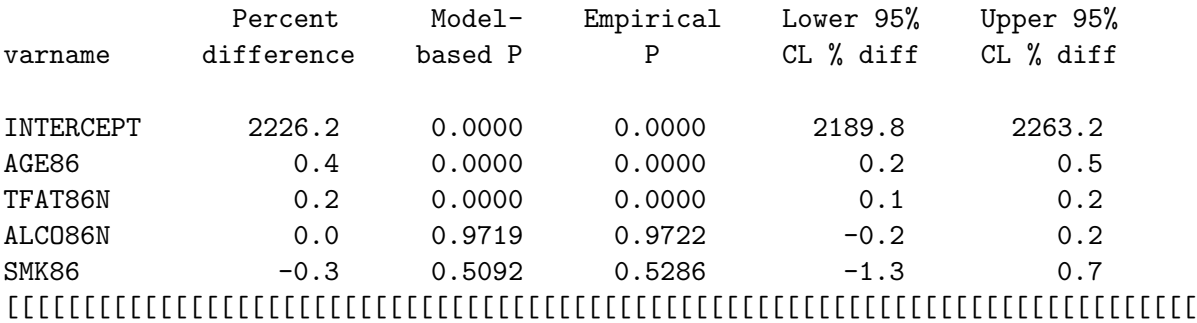

## 5 References

Huber, P.J.: The behavior of maximum likelihood estimates under nonstandard conditions. Proc Fifth Berkeley Symposium Math. Statist. Prob., 1967; 1:221-233.

White H. A heteroskedasticity-consistent covariance matrix estimator and a direct test for heteroskedasticity. Econometrics 1980; 48:817-838.

# 6 Credits

Written by Ellen Hertzmark and Donna Spiegelman for the Channing Laboratory. Questions can be directed to Ellen Hertzmark, stleh@channing.harvard.edu, (617) 432-4597.

# 7 See Also